# ProQuest 簡易使用手冊  $\textbf{SUMMON}^{\textsf{TM}}$

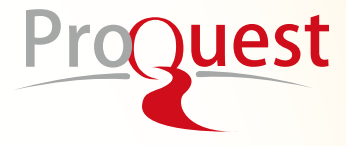

**1**

Summon™ 是ProQuest公司所推出的網路級探索服務。Summon™ 網路級 探索服務可以讓研究者迅速的搜尋,探索並且運用可靠的圖書館資源。不用再 在各種資料庫之間四處找尋-Summon為研究者們提供了一個檢索框,他們可 以輸入任何想要的資訊,並且可以很快獲得可靠且按相關性排序的結果列表。

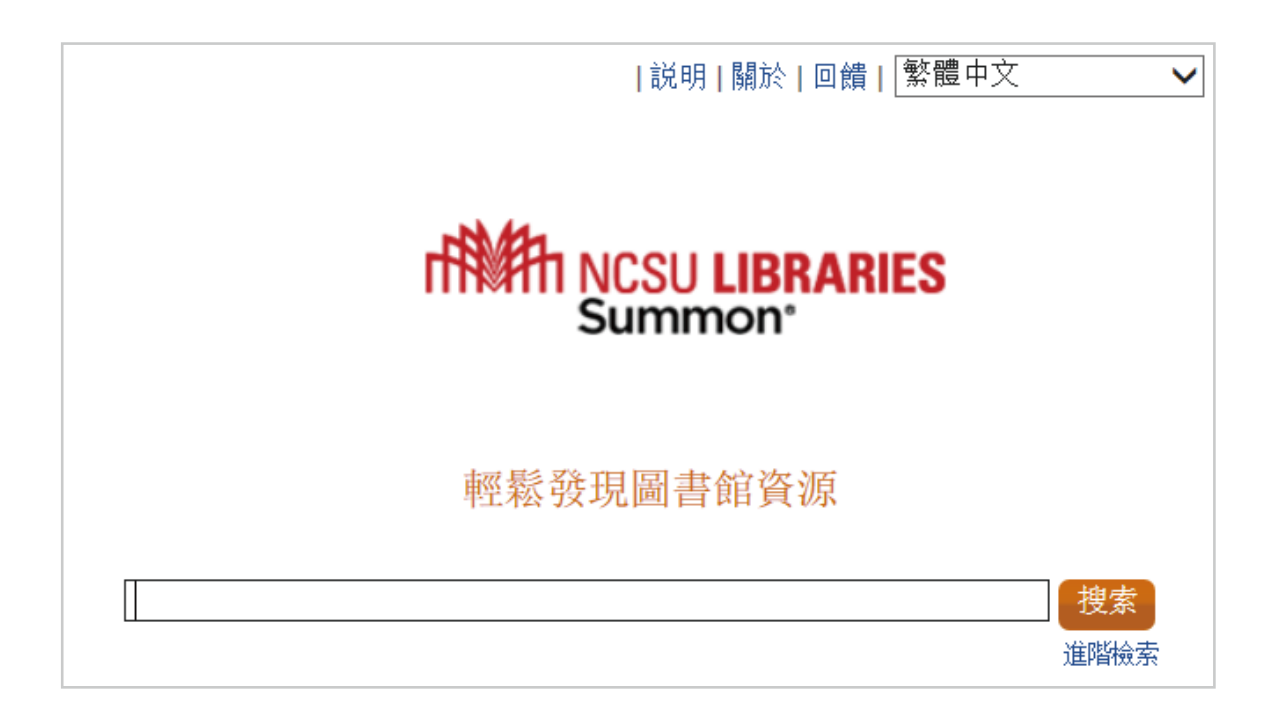

Summon™ 是ProQuest公司所推出的網路級探索服務。Summon™ 網路級 探索服務可以讓研究者迅速的搜尋,探索並且運用可靠的圖書館資源。不用再 在各種資料庫之間四處找尋-Summon為研究者們提供了一個檢索框,他們可 以輸入任何想要的資訊,並且可以很快獲得可靠且按相關性排序的結果列表。

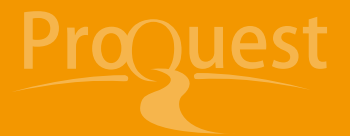

### Summon:簡單檢索和進階檢索

1. Summon™ 中的單一檢索框會自動在多個欄位之間進行搜索。輸入檢索詞時 ,系統會自動列出目前系統內建議檢索詞,供使用者參考。

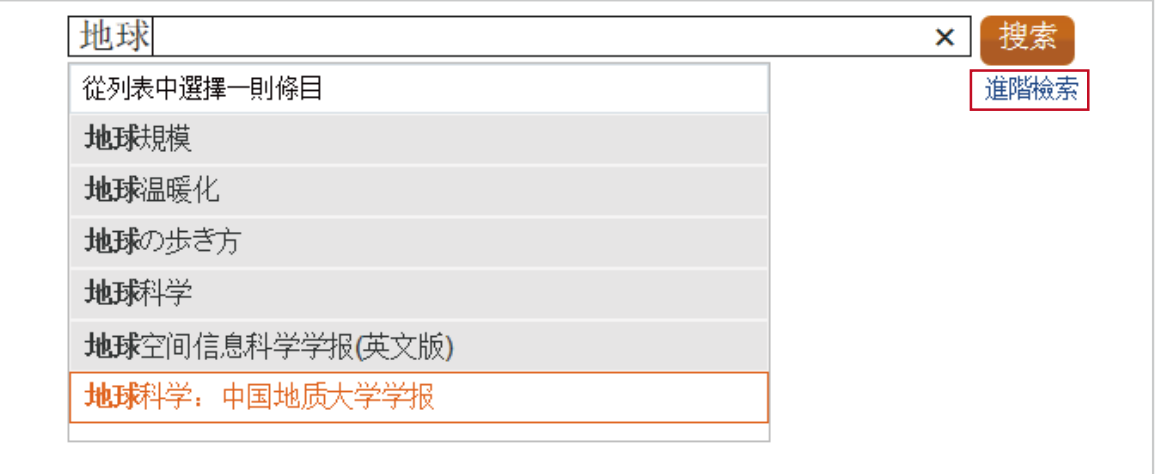

- 2. 若需繁體資源優先呈現,請在欲杳詢的關鍵字前後加雙引號 " " , 例如 "臺灣 經濟"。
- 3. Summon 支持布林邏輯檢索方式: AND、 OR、NOT、 +、
	- 3.1 AND(+):

 預設情況下,所有檢索語用AND組合在一起查詢。如「蔡康永說話之道 」等於「蔡康永 AND 說話之道」等於「蔡康永 +說話之道」。查詢同時 包含「蔡康永」和「說話之道」的檢索結果。

3.2 OR:

 可擴大檢索結果。如「microcircuits OR nanocircuits」,可查詢關鍵 字為microcircuits或 nanocircuits的檢索結果。還可以用雙引號組合檢 索詞如「"teacher education" OR "educator training"」。

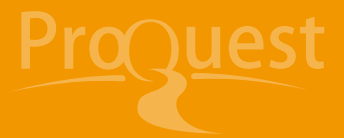

3.3 NOT(-):

 檢索結果中可排除特定檢索詞。如「animal NOT dog」等於「animal -dog」。檢索結果中包含animal,但不會包含dog關鍵字。

4.若要使用特定的檢索欄位或限制條件、擴充查詢,請點選「進階檢索」連結。 5.您可以使用特定的檢索欄位(例如「作者」或「ISBN/ISSN檢索」)、套用限制 條件(例如「只顯示有全文的結果」或「館藏目錄中的條目」),或使用可擴展 檢索結果的檢索選項 (例如「搜尋圖書館館外資源」)。

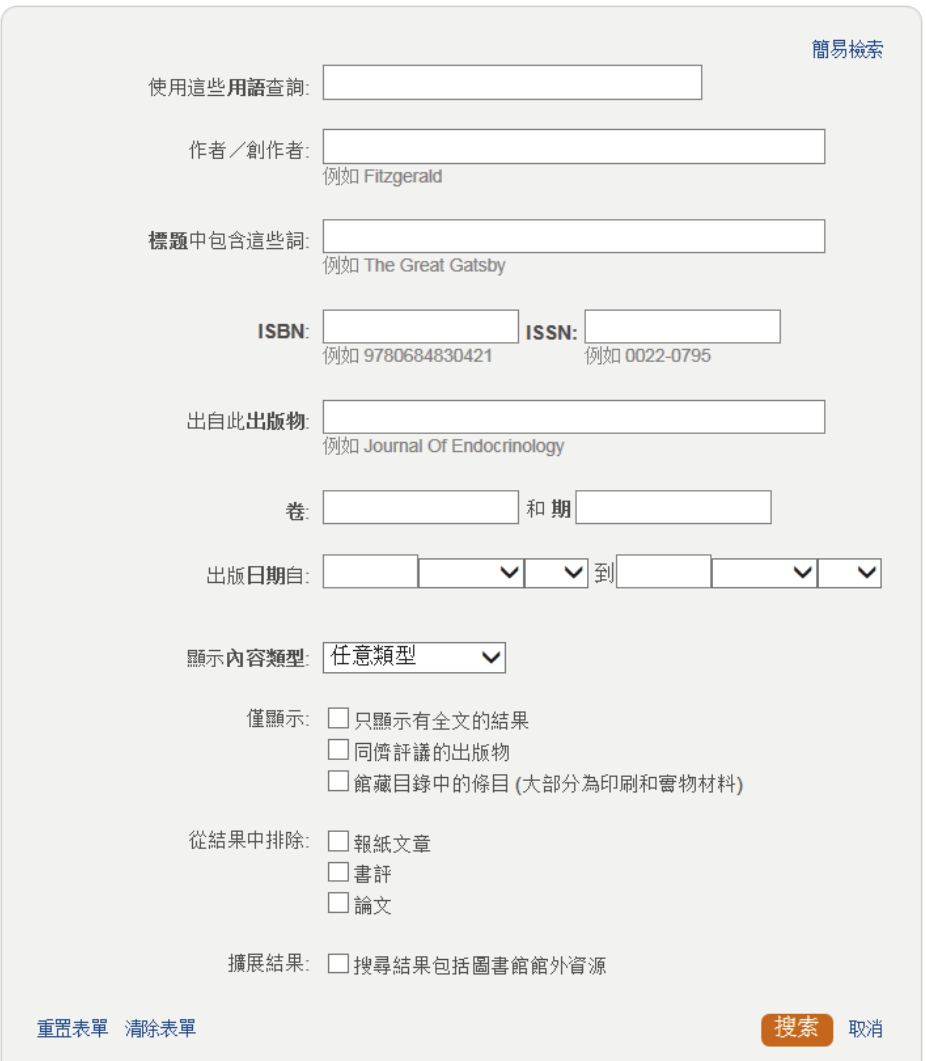

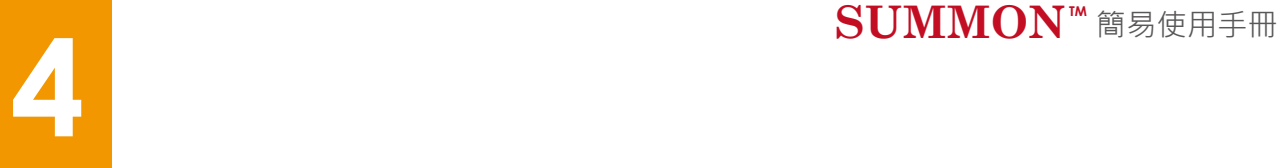

# Summon:檢索結果

1.點選「搜索」按鈕。接著會顯示檢索結果清單。檢索結果可以是相關文獻、 圖書館書目記錄、全文文章、書籍、多媒體、文件摘要或節錄,此外,結果中 可包含全文的連結。

2.檢索結果頁面分為左右兩欄,左欄為縮小檢索結果範圍條件,右欄顯示檢索 結果清單。

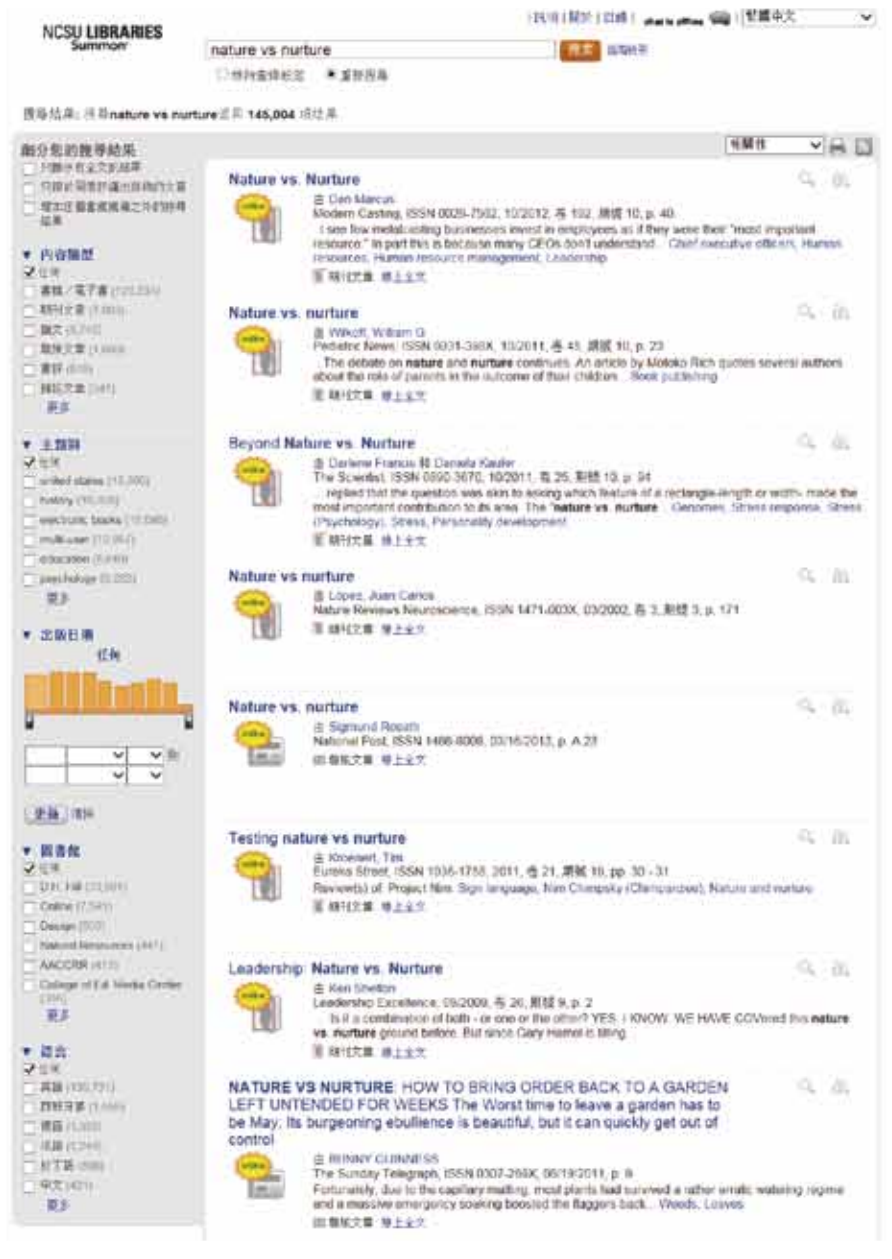

### 3. 縮小檢索結果範圍條件

3.1細分您的搜尋結果:您可單選或複選篩選條件,縮小檢索範圍,獲取相關 性最高的檢索結果。如「只顯示有全文的結果」及「不包括報紙文章」等。 3.2篩選條件:您可以依內容類型、主題詞、出版日期、語言別等項目來篩選 搜尋結果。點擊「更多」,開啟篩選視窗,可單選或複選包括條件,及排除 條件。

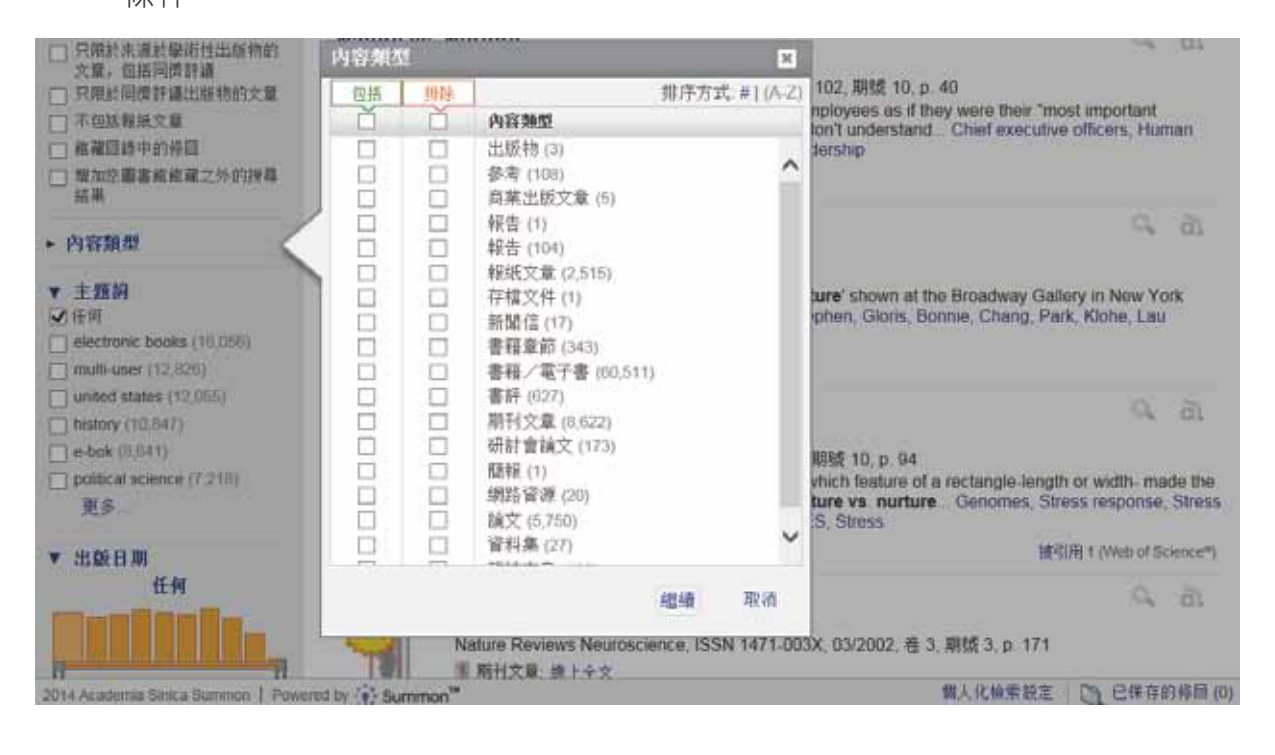

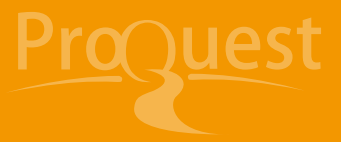

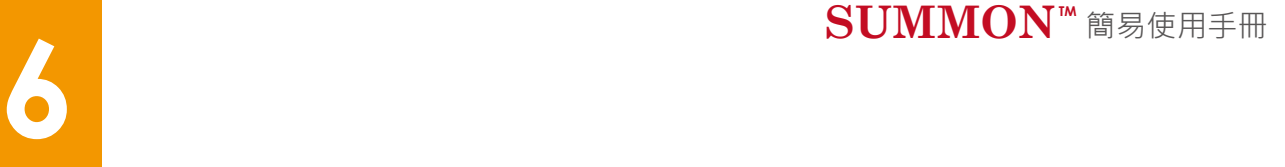

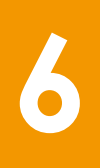

4.檢索結果清單,書面左上方顯示檢索結果筆數,右上方可選擇排序條件。

4.1點擊題名或線上全文,即可獲得全文資料。

4.2檢索結果預覽資訊,滑鼠停在題名上或點擊檢索結果右方的"預覽"放大鏡

圖示,可顯示出作者、主題、摘要等預覽資訊。

4.3結合Web of Science,趣示文章被引用次數。

搜尋結果: 搜尋nature vs nurture证回 79,012 項结果

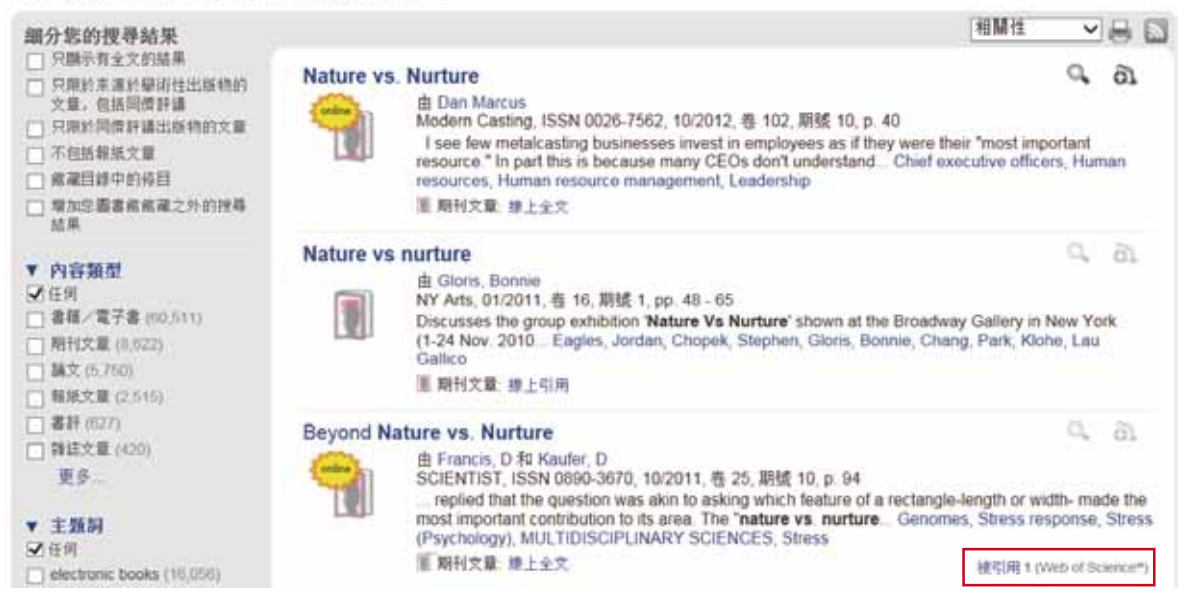

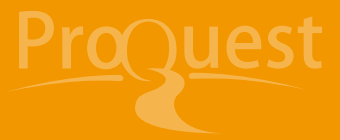

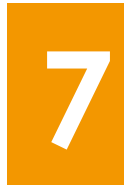

## Summon:引文服務

1.點擊檢索結果右方的"保存"小加號,可將檢索結果保存在臨時文件夾。 2.點擊文件夾,可設定轉出格式,並選擇批次列印轉出或透過EMAIL發送。目前 提供APA、AMA、MLA等多種格式,可匯出至RefWorks、EndNote等書目管 理軟體,也可使用電子郵件或列印方式匯出。

已保存的條目(2)  $\pmb{\times}$ 企電子郵件 昌列印 匯出: **RefWorks** EndNote **BibTex** 搜尋結果格式 1. Nature vs. nurture 連結 | 図 APA (美國心理學會) 由 Sigmund Roseth National Post (1486-8008), 03/16/2013, p. AMA (美國醫學學會)  $A.23$ **国報紙文章** MLA (Modern Language Association) Uniform Chicago/Turabian: Author-Date  $\overline{2}$ Nature vs nurture 連結 | 図 由 López, Juan Carlos Harvard Nature Reviews Neuroscience (1471-003X), 03/2002, 卷 3, 期號 3, p. 171 | 期刊文章 總是檢查參考資料的準確性。點擊此處以取得更多資訊 Powered by 清除資料夾 關閉 **RefWorks** 

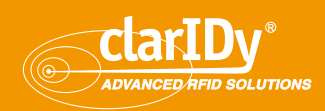

**Claridy Solutions, Inc.** 艾迪訊科技股份有限公司

總公司 Headqurters 300新竹科學工業園區工業東九路29號1樓

Tel: +886-3-567-0336 Fax: +886-3-578-4255

 臺北 辦公室 Taipei Office 241新北市三重區重新路五段609巷10號4樓之2

Tel: +886-2-6606-0588 Fax: +886-2-6600-2255

### 臺中辦公室 Taichung Office

Tel: +886-4-2376-4256 Fax: +886-4-2376-5571

### 高雄辦公室 Kaohsiung Office

Tel: +886-7-792-9365 Fax: +886-7-792-9367